<sup>Документ подисан подговорению й подпись и и выс<mark>шего образования российской федерации</mark></sup> Должность: Проректо**Р клеральное тосударственн**ое автономное образовательное учреждение **высшего образования** <sup>у</sup>никальный проа**ндий инскледовательский технологический университет «МИСИС»** Информация о владельце: ФИО: Исаев Игорь Магомедович Дата подписания: 21.09.2023 12:58:39 d7a26b9e8ca85e98ec3de2eb454b4659d061f249

## Рабочая программа дисциплины (модуля)

# **Геометрическое моделирование и научная визуализация**

Закреплена за подразделением Кафедра автоматизированного проектирования и дизайна

Направление подготовки 09.03.03 ПРИКЛАДНАЯ ИНФОРМАТИКА

Профиль

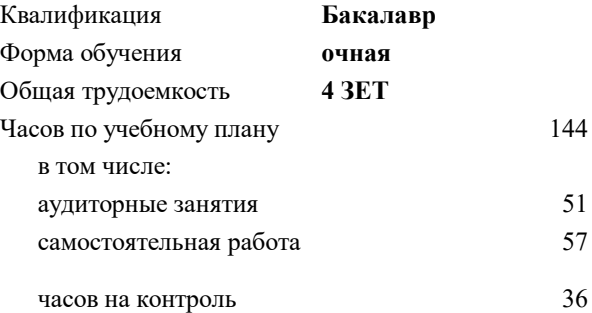

экзамен 6 Формы контроля в семестрах:

### **Распределение часов дисциплины по семестрам**

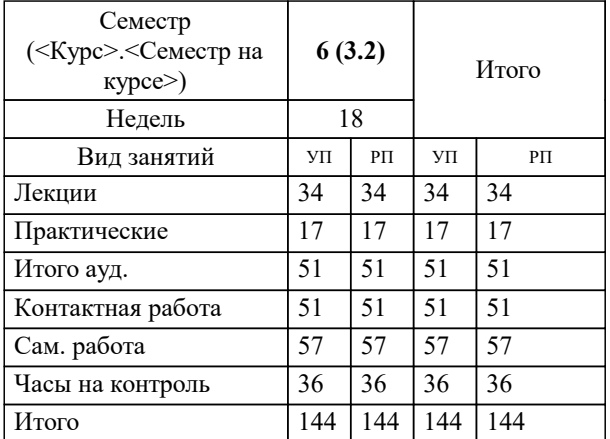

УП: 09.03.03-БПИ-23.plx стр. 2

Программу составил(и): *д.т.н., доцент, Аристов Антон Олегович*

Рабочая программа

#### **Геометрическое моделирование и научная визуализация**

Разработана в соответствии с ОС ВО:

Самостоятельно устанавливаемый образовательный стандарт высшего образования - бакалавриат Федеральное государственное автономное образовательное учреждение высшего образования «Национальный исследовательский технологический университет «МИСИС» по направлению подготовки 09.03.03 ПРИКЛАДНАЯ ИНФОРМАТИКА (приказ от 02.04.2021 г. № 119 о.в.)

#### Составлена на основании учебного плана:

09.03.03 ПРИКЛАДНАЯ ИНФОРМАТИКА, 09.03.03-БПИ-23.plx , утвержденного Ученым советом НИТУ МИСИС в составе соответствующей ОПОП ВО 22.06.2023, протокол № 5-23

Утверждена в составе ОПОП ВО:

09.03.03 ПРИКЛАДНАЯ ИНФОРМАТИКА, , утвержденной Ученым советом НИТУ МИСИС 22.06.2023, протокол № 5-23

**Кафедра автоматизированного проектирования и дизайна** Рабочая программа одобрена на заседании

Протокол от г., №

Руководитель подразделения д.т.н., профессор Горбатов Александр Вячеславович

r

## **1. ЦЕЛИ ОСВОЕНИЯ**

1.1 Обеспечить подготовку студентов в области математической и программной разработки геометрических моделей различных технических объектов. Освоение курса позволит разрабатывать средства автоматизированного проектирования и разработки геометрических моделей.

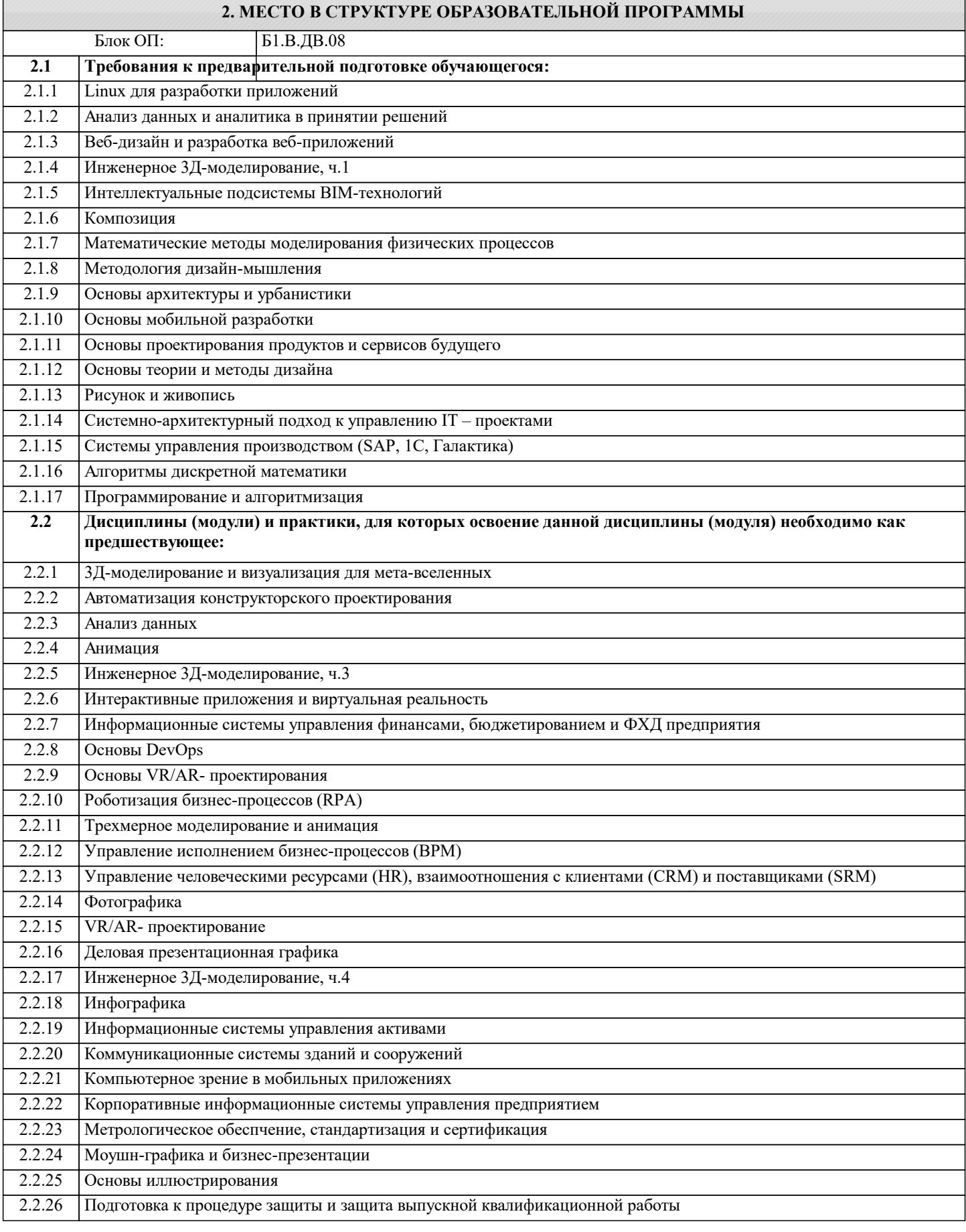

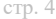

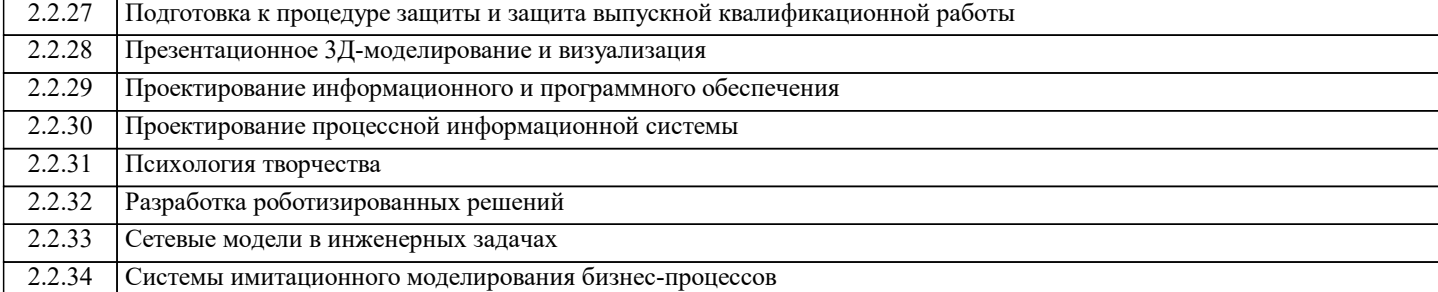

#### **3. РЕЗУЛЬТАТЫ ОБУЧЕНИЯ ПО ДИСЦИПЛИНЕ, СООТНЕСЕННЫЕ С ФОРМИРУЕМЫМИ КОМПЕТЕНЦИЯМИ**

**ОПК-7: Способен выбирать и применять методики проектирования и актуальные инструментальные средства, проектировать и разрабатывать алгоритмы и программы, пригодные для практического применения**

**Знать:**

ОПК-7-З4 методы и средства разработки графических подсистем САПР;

**ПК-2: Способен проектировать, разрабатывать и оптимизировать компоненты объектов своей профессиональной деятельности при помощи современных информационных средств**

**Знать:**

ПК-2-З1 компоненты графических подсистем;

ПК-2-З2 стандарты в графических системах САПР

**ОПК-7: Способен выбирать и применять методики проектирования и актуальные инструментальные средства, проектировать и разрабатывать алгоритмы и программы, пригодные для практического применения**

**Знать:**

ОПК-7-З1 методы и средства компьютерной графики и геометрического моделирования;

ОПК-7-З2 методы и средства разработки графических подсистем, подсистем геометрического моделирования и визуализации;

ОПК-7-З3 методы и задачи геометрического моделирования в САПР;

**ПК-2: Способен проектировать, разрабатывать и оптимизировать компоненты объектов своей профессиональной деятельности при помощи современных информационных средств**

**Уметь:**

ПК-2-У1 использовать современные программные средства для представления и реализации геометрических моделей в ЭВМ;

ПК-2-У2 оптимизировать геометрические модели и их программные реализации с учётом имеющегося аппаратного обеспечения;

**ОПК-7: Способен выбирать и применять методики проектирования и актуальные инструментальные средства, проектировать и разрабатывать алгоритмы и программы, пригодные для практического применения**

**Уметь:**

ОПК-7-У1 применять полученные знания на практике при разработке и реализации геометрических моделей САПР;

**ПК-2: Способен проектировать, разрабатывать и оптимизировать компоненты объектов своей профессиональной деятельности при помощи современных информационных средств**

**Владеть:**

ПК-2-В1 практическими навыками программирования двух- и трёхмерной графики на ЭВМ

**ОПК-7: Способен выбирать и применять методики проектирования и актуальные инструментальные средства, проектировать и разрабатывать алгоритмы и программы, пригодные для практического применения**

**Владеть:**

ОПК-7-В1 навыками применения математических и физических моделей при разработке и реализации геометрических моделей в САПР

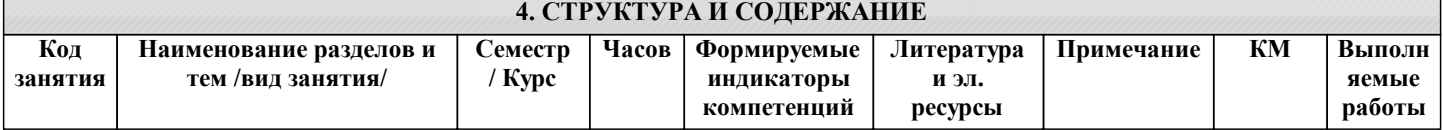

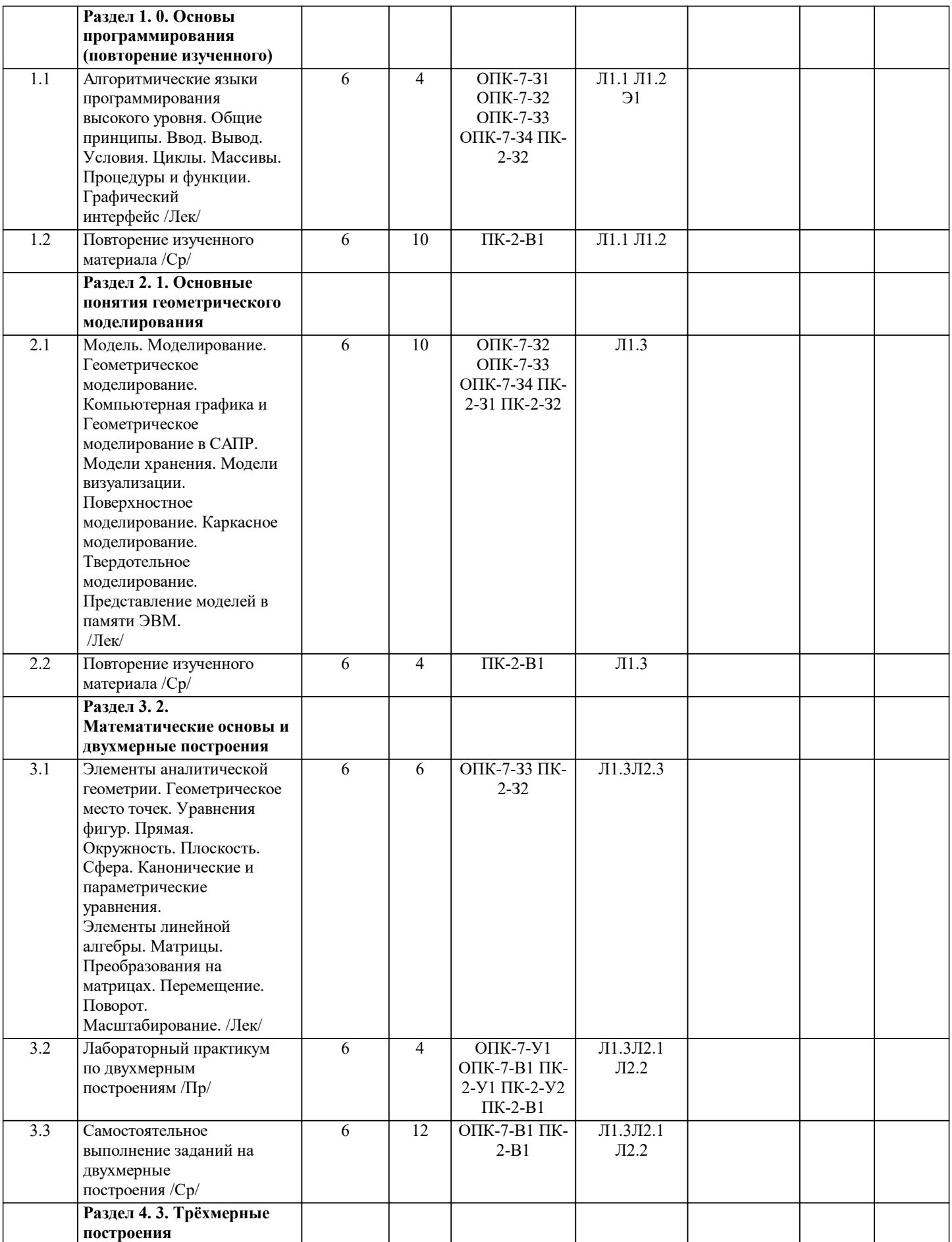

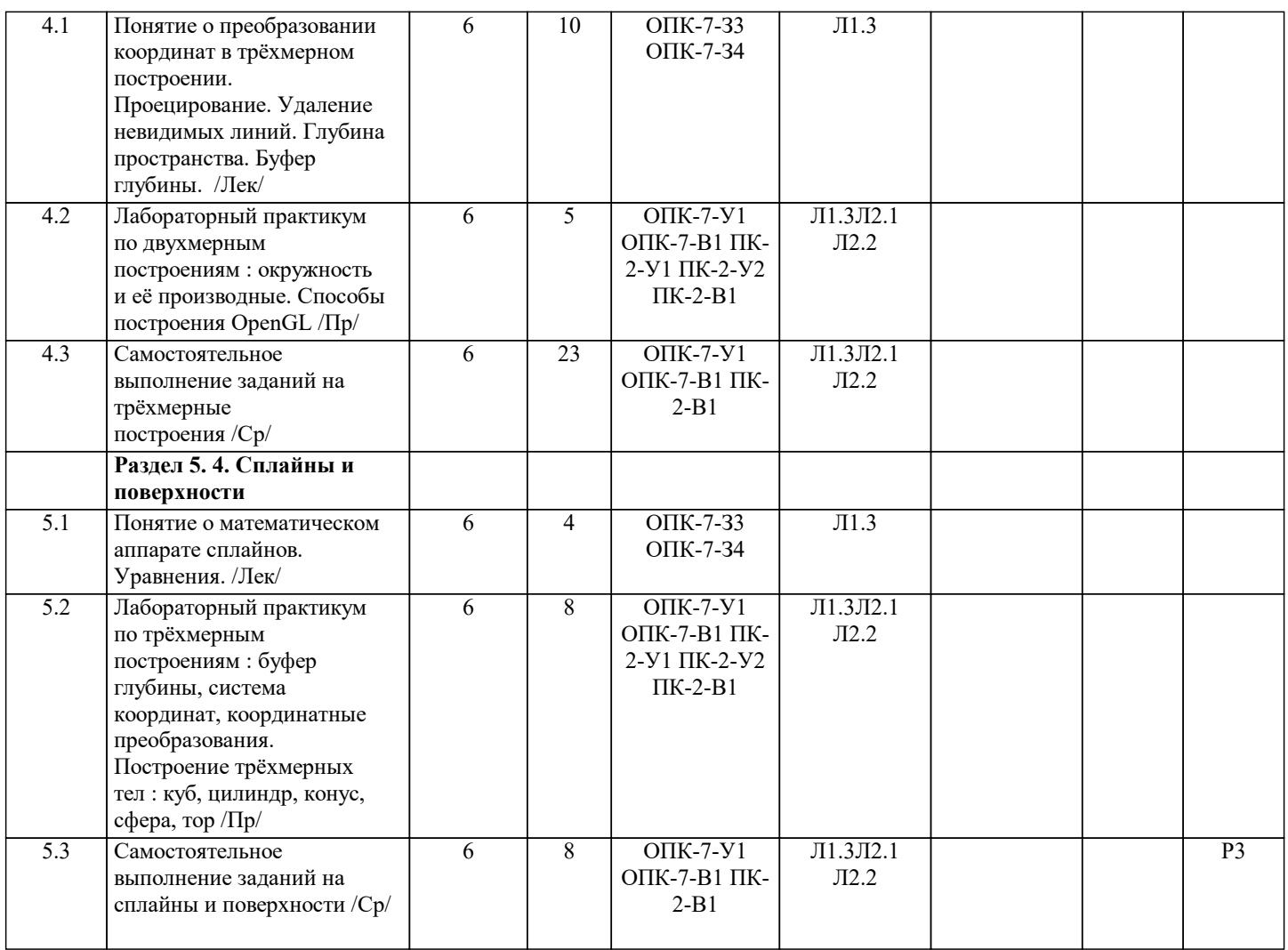

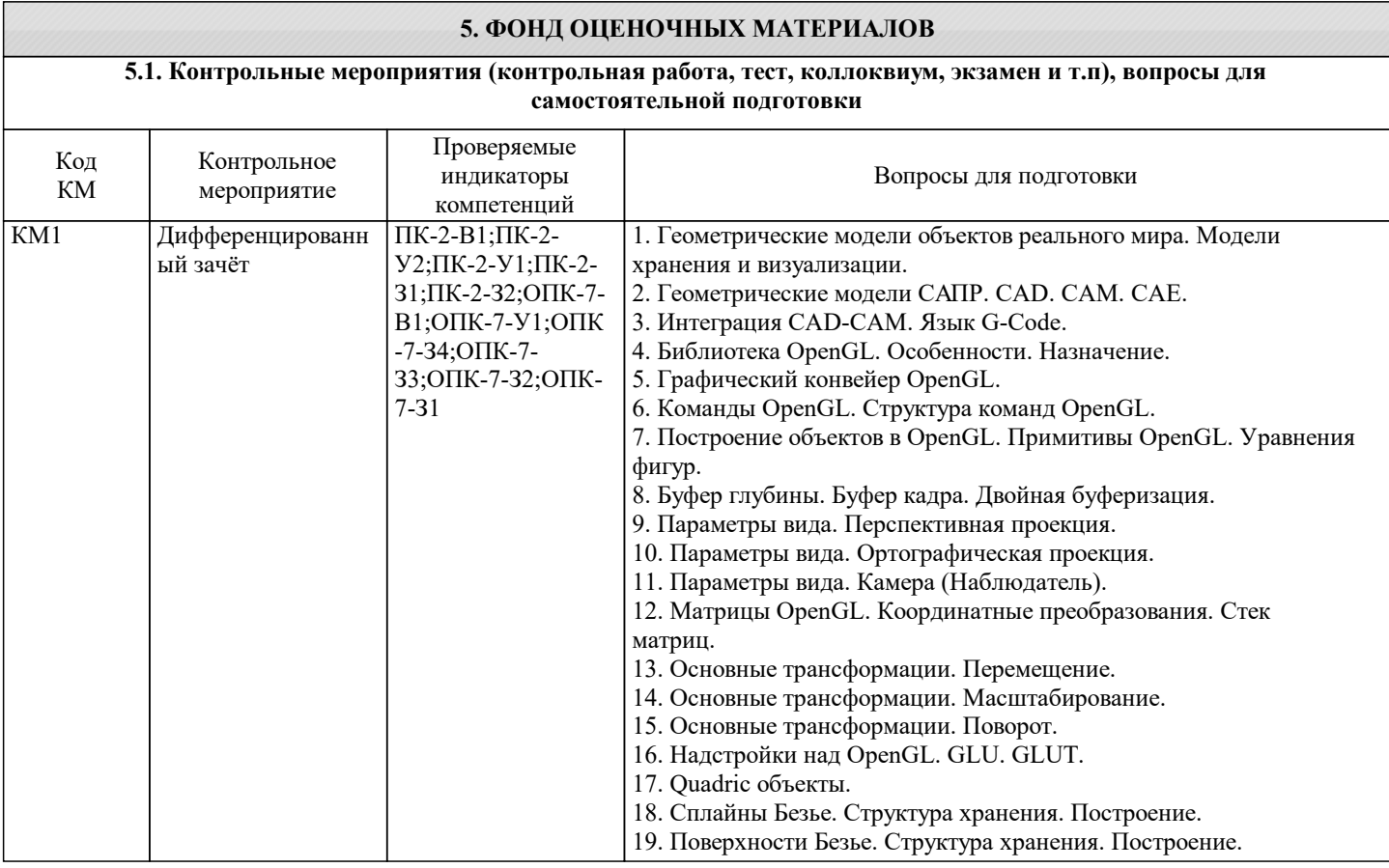

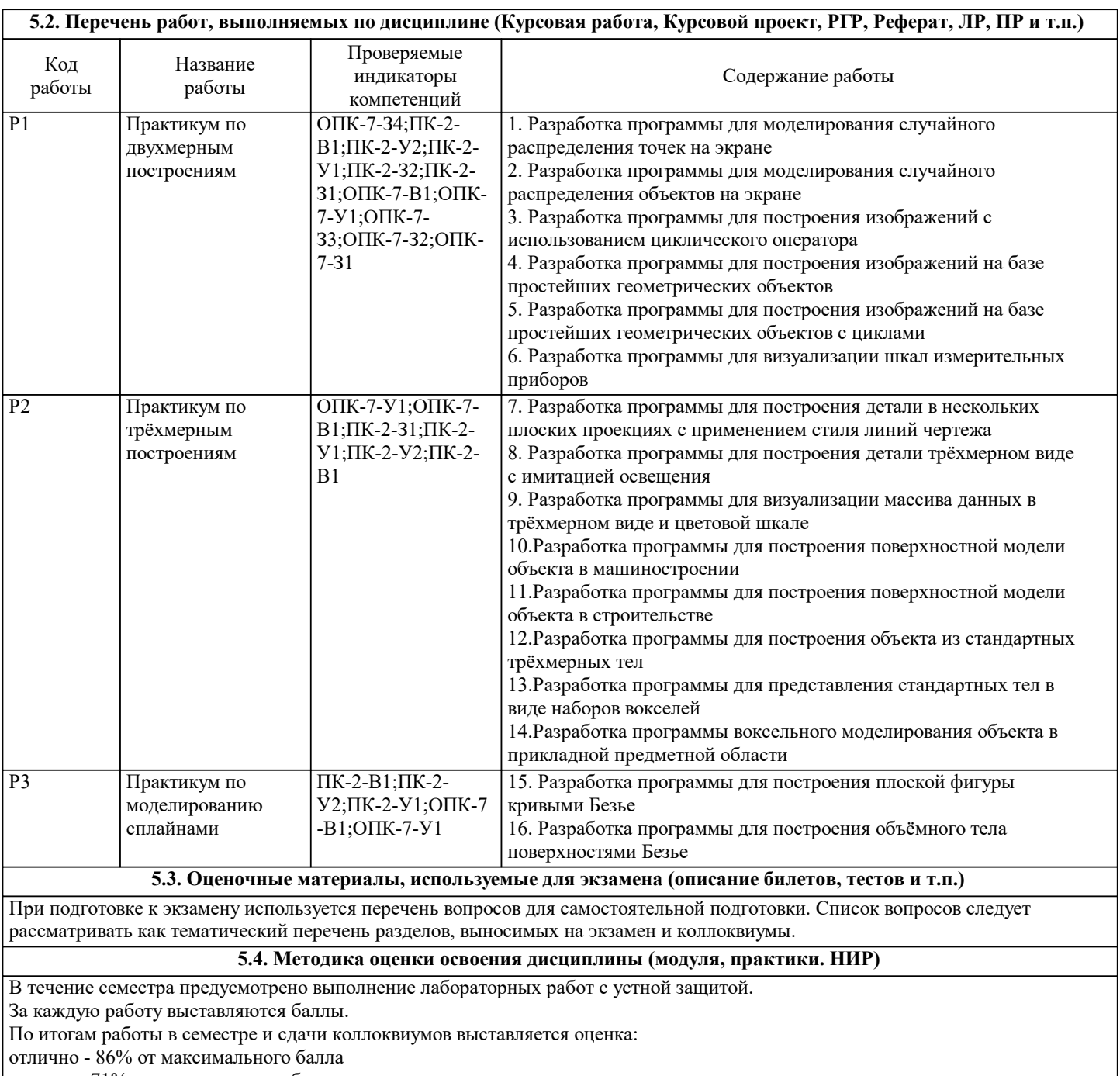

хорошо - 71% от максимального балла

удовлетворительно - 51% от максимального балла.

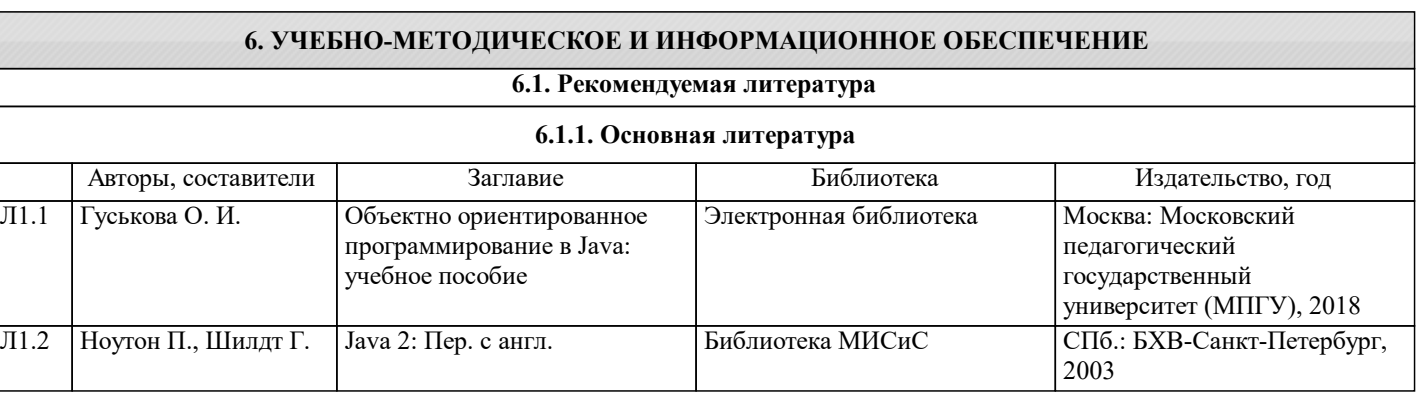

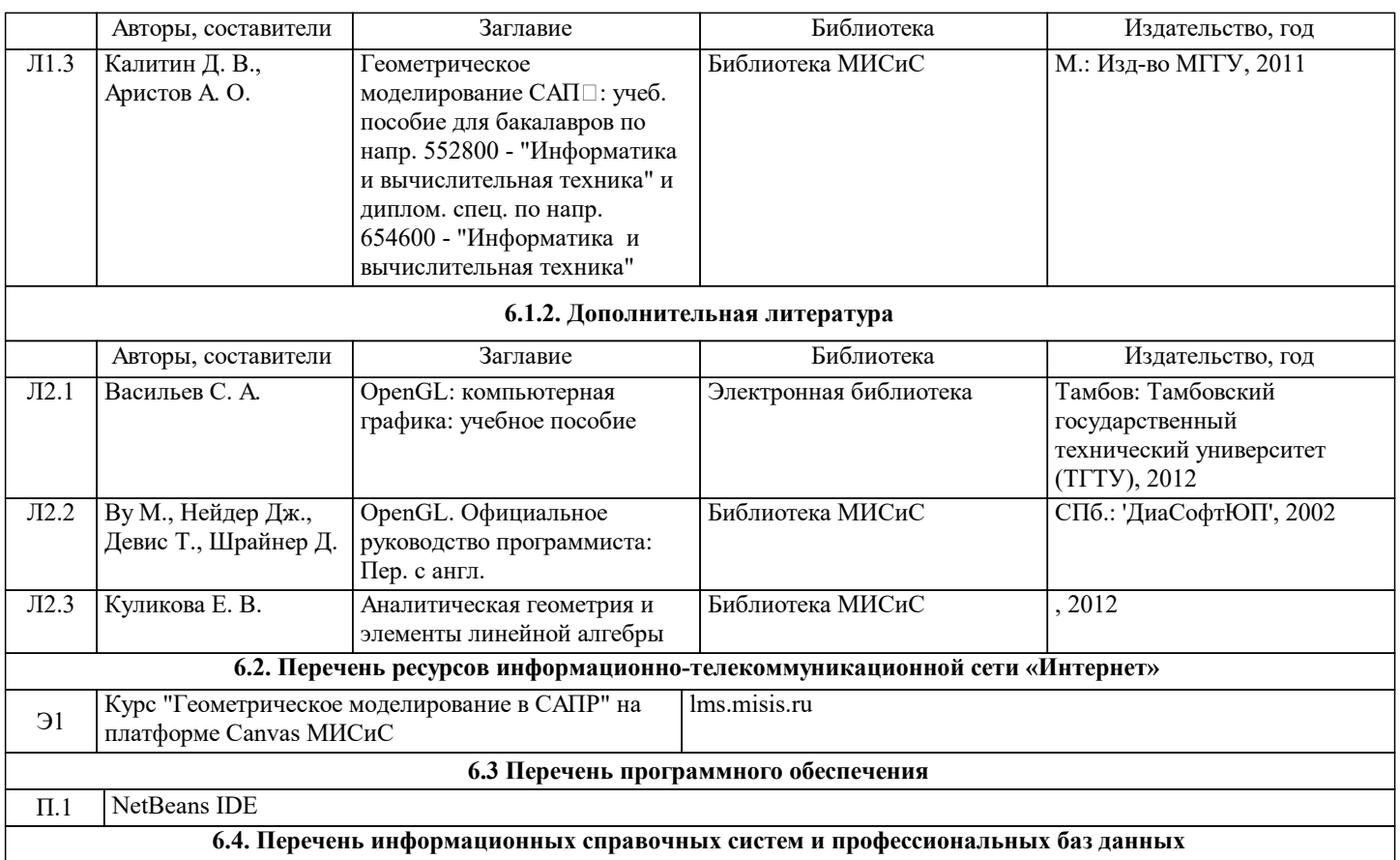

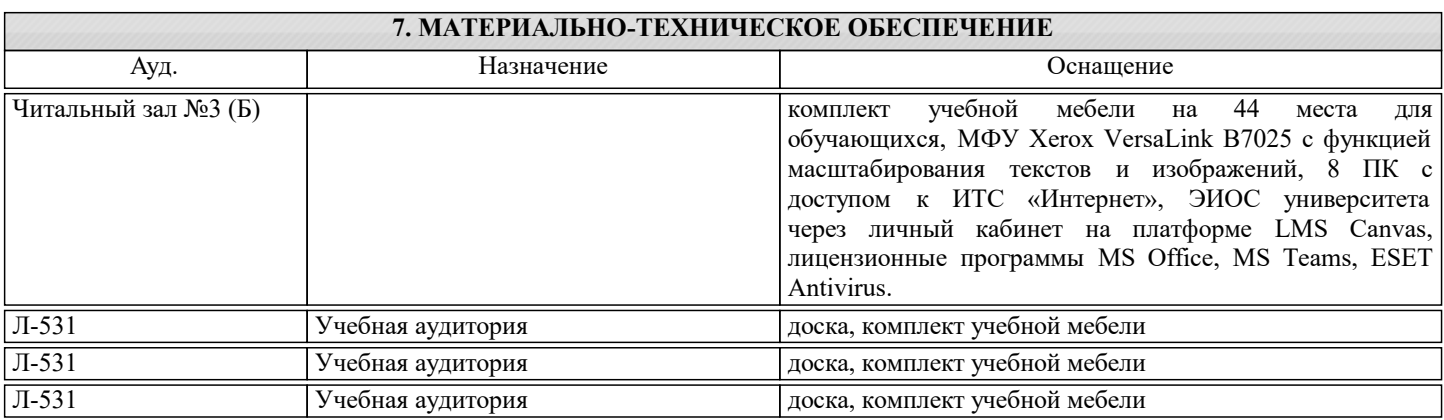

## **8. МЕТОДИЧЕСКИЕ УКАЗАНИЯ ДЛЯ ОБУЧАЮЩИХСЯ**

Изучение курса «Геометрическое моделирование и научная визуализация» ориентировано на подготовку студентов в области математической и программной разработки геометрических моделей различных технических объектов. Освоение курса позволит разрабатывать средства автоматизированного проектирования и разработки геометрических моделей.

Каждый раздел дисциплины предполагает теоретический материал (лекцию), ссылки на изучаемый материал в ряде литературных источников, практические видеоуроки, а также практические задания, предполагающие решение проблемных задач по проектированию моделей трёхмерных объектов в различных предметных областях с применением современных средств трёхмерного и двухмерного геометрического моделирования, анимации и визуализации.

При изучении курса рекомендуется сначала ознакомиться с теоретическими основами изучаемого раздела, затем посмотреть видеоуроки, параллельно работая со средствами трёхмерного моделирования, разобрать приведённые в них примеры. После изучения материала целесообразно переходить к практической части, включающей является самостоятельное выполнение заданий-упражнений (РГР) и лабораторных работ. По итогам разобранного теоретического и практического материала предполагается заполнение рабочей тетради-конспекта.